## Tutorial Excel Starter 2010 Upgrading >>>CLICK HERE<<<

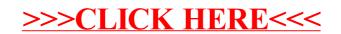